In[]:= SetDirectory[NotebookDirectory[]]; << AdditiveDecomposition.m

> AdditiveDecomposition.m is written by Hao Du and Elaine Wong, Austrian Academy of Sciences, RICAM, Version 0.2 (July 8, 2020) **→ Type ?AdditiveDecomposition for help**

#### Infolia ? AdditiveDecomposition

Welcome to AdditiveDecomposition.m. This package accompanies the paper \*\*An Additive Decomposition in Logarithmic Towers and Beyond\*\* by Hao Du, Jing Guo, Ziming Li and Elaine Wong.

The main objective of this package is an implementation of the algorithm for decomposing a function in an S-primitive tower into its integrable part and a remainder that is minimal in some sense, both of which are in the same field. If the tower is also logarithmic, then we are able to determine an extension field such that the function can be decomposed further. A function in an S-primitive tower is integrable in the tower if and only if the remainder is equal to zero.

The following commands serve the above objectives: AddDecompInField and WellGenLogTower .

Common subtasks in the above algorithm are Hermite reduction and computing the matryoshka decomposition. These are also provided in this implementation via HermiteReduceGeneral and ProperDecomposition, respectively. Please refer to the example notebook for usage examples.

Some other functions that might be useful: ExtendedEuclidean, HeadTerm, MonomialIndicator, AddDecompLogTower , ToGenNames.

# Part 1: Examples from the Paper

### Example 3.1

In[o]:=  $f = (t2 + x) (t3^2 - t1 t3 + x t2) / (x t2 t3)$  $genlist = {t1, t2, t3};$ ProperDecomposition[f, genlist] // Together  $_{Out[-]}$   $(t2 + x)$   $(-t1 t3 + t3^2 + t2 x)$ t2 t3 x

 $Out[\text{=}]=\left\{\frac{-t1+t3}{x}\right\}$ ,  $\theta$ ,  $\frac{-t1+t3}{t2}$ ,  $\frac{t2+x}{t3}$ 

### Example 4.9

 $\frac{1}{\ln[\pi]^{2}}$  f =  $\frac{1}{\text{Log}[x] \text{LogIntegral}[x]} + \frac{-2 \times \text{Log}[x] + \text{LogIntegral}[x]}{\text{Log}[x]^2} + \text{Log}[\text{Log}[x]]$ ; Print["Original function:"]; Print["f = ", f]; Print["Generators and derivatives (user choice):"]; genlog = {Log[x], LogIntegral[x], Log[Log[x]]} derlog = D[#, x] & /@ genlog // Together Print["Renaming generators and substituting into f:"]; {fnew, genlist, derlist} = ToGenNames[f, x, genlog] Print["f = ", fnew]; Print["Additive decomposition {integrable part, remainder}:"]; adif = AddDecompInField[fnew, x, genlist, derlist] Print["Remainder in the base field:"]; subt = GenSubstitute[x, genlist, derlist];  $r = (adj f[2]] )$  //. subt Original function:  $f = Log[Log[x]] + \frac{1}{Log[x] LogIntegral[x]} + \frac{-2 \times Log[x] + LogIntegral[x]}{Log[x]^2}$ Generators and derivatives (user choice):  $\text{Out}[\text{Out}] = \{ Log[x], LogIntegral[x], Log[Log[x]]\}$ Out $\lbrack\begin{array}{cc} 1 \ -1 \ \times \end{array} \rbrack$  $, -<sup>1</sup>$ Log[x]  $, -<sup>1</sup>$  $\overline{\mathsf{x} \, \mathsf{Log}[ \mathsf{x} ]}$ Renaming generators and substituting into f: Out[=]=  $\left\{\frac{1}{\text{tl } t2} + \text{t}3 + \frac{\text{t2} - 2 \text{ t1 x}}{\text{t1}^2}, \{\text{t1}, \text{t2}, \text{t3}\}, \left\{\frac{1}{x}\right\} \right\}$  $\frac{1}{t1}, \frac{1}{t1 x} \}$  $f = \frac{1}{\text{t1 t2}} + \text{t3} + \frac{\text{t2} - 2 \text{ t1 x}}{\text{t1}^2}$ Additive decomposition {integrable part, remainder}: Out[=]=  $\left\{-t2 + \frac{t2^2}{2} - \frac{t2x}{t1} + t3x - \frac{x^2}{t1}, \frac{1}{t1 t2}\right\}$ Remainder in the base field:  $Out[\textcolor{red}{\bullet}] =$   $\begin{tabular}{|c|c|} \hline & \multicolumn{1}{|c|}{\textbf{1}} \\ \hline \multicolumn{1}{|c|}{\textbf{1}} \\ \hline \multicolumn{1}{|c|}{\textbf{1}} \\ \hline \multicolumn{1}{|c|}{\textbf{1}} \\ \hline \multicolumn{1}{|c|}{\textbf{1}} \\ \hline \multicolumn{1}{|c|}{\textbf{1}} \\ \hline \multicolumn{1}{|c|}{\textbf{1}} \\ \hline \multicolumn{1}{|c|}{\textbf{1}} \\ \hline \multicolumn{1}{|c|}{\textbf{1}} \\ \hline \$ Log[x] LogIntegral[x]

### Example 5.1

```
In[0,1] = f = \frac{Log[(1 + x) Log[x]]}{x}x Log[x]
                          ;
    Print["Original function:"];
    Print["f = ", f];
    Print["Generators and derivatives for Tower (i):"];
    genlog = {Log[x], Log[(x + 1) Log[x]]}derlog = D[#, x] & /@ genlog // Together
    Print["Renaming generators and substituting into f:"];
    {fnew, genlist, derlist} = ToGenNames[f, x, genlog]
    Print["f = ", fnew];
    Print["Additive decomposition {integrable part, remainder}:"];
    adif = AddDecompInField[fnew, x, genlist, derlist]
    Print["Remainder in the base field:"];
    subt = GenSubstitute[x, genlist, derlist];
    r = (adjif[[2]])//. subt
```
Original function:

$$
f = \frac{Log[(1+x) Log[x]]}{x Log[x]}
$$

Generators and derivatives for Tower (i):

$$
\text{Out}[\text{C} \text{A}] = \{ \text{Log}[\text{X}], \text{Log}[\text{A} + \text{X}] \text{Log}[\text{X}]] \}
$$

$$
\text{Out}[\text{C}]\text{=}\ \big\{\frac{1}{x}\,,\ \frac{1+x+x\text{ Log}[x]}{x\text{ (1+x)}\text{ Log}[x]}\big\}
$$

Renaming generators and substituting into f:

$$
Out = \left\{ \frac{t}{t1 x}, \{t1, t2\}, \left\{ \frac{1}{x}, \frac{1 + x + t1 x}{t1 x (1 + x)} \right\} \right\}
$$
\n
$$
f = \frac{t2}{t1 x}
$$

Additive decomposition {integrable part, remainder}:

$$
\text{Out}[\text{--}]=\Big\{0\,,\ \frac{t2}{t1\,x}\Big\}
$$

Remainder in the base field:

$$
\text{Out}[\text{C} \text{Out}[\text{C} \text{Out}] = \frac{\text{Log}[1 + x] + \text{Log}[ \text{Log}[x] ]}{x \text{Log}[x]}.
$$

 $In[0,1]$  f =  $\frac{\text{Log}[1+x] + \text{Log}[\text{Log}[x]]}{\text{Log}[\text{Log}[x]]}$ x Log[x] ; Print["Original function:"]; Print["f = ", f]; Print["Generators and derivatives for Tower (ii):"];  $genlog = {Log[x], Log[x+1], Log[Log[x]]}$ derlog = D[#, x] & /@ genlog // Together Print["Renaming generators and substituting into f:"]; {fnew, genlist, derlist} = ToGenNames[f, x, genlog] Print["f = ", fnew]; Print["Additive decomposition {integrable part, remainder}:"]; adif = AddDecompInField[fnew, x, genlist, derlist] Print["Remainder in the base field:"]; subt = GenSubstitute[x, genlist, derlist];  $r = (adj f[[2]])$  //. subt Original function:

$$
f = \frac{Log[1+x] + Log[Log[x]]}{x Log[x]}
$$

Generators and derivatives for Tower (ii):

Out[]= {Log[x], Log[1 + x], Log[Log[x]]}

$$
\text{Out}[\text{=}] = \Big\{ \frac{1}{x},~\frac{1}{1+x},~\frac{1}{x \text{ Log}[x]}\Big\}
$$

Renaming generators and substituting into f:

$$
Out[0,2] = \left\{ \frac{t2 + t3}{t1 \, x}, \, \{t1, t2, t3\}, \, \left\{ \frac{1}{x}, \, \frac{1}{1 + x}, \, \frac{1}{t1 \, x} \right\} \right\}
$$
\n
$$
f = \frac{t2 + t3}{t1}
$$

$$
T = \frac{}{\text{t1 x}}
$$

Additive decomposition {integrable part, remainder}:

$$
\text{Out}[\text{=}] = \Big\{ \frac{t3^2}{2}, \ \frac{t2}{t1\ x} \Big\}
$$

Remainder in the base field:

$$
\text{Out}[\text{out}] = \frac{\text{Log}\left[1+x\right]}{x\text{Log}\left[x\right]}
$$

#### Example 5.7

```
In[•] := Print["Generators and derivatives:"];
    genlog = \{Log[x], Log[x \log[x]], Log[(x + 1) (Log[x] + 1) Log[x Log[x]]]\};derlog = D[#, x] & /@ genlog // Together
    Print["Renaming generators:"];
    {fnew, genlist, derlist} = ToGenNames[1, x, genlog]
    Print["Associated matrix with respect to the matryoshka decomposition:"];
    AssMat[genlist, derlist]
    Print["We embed the previous tower into a well-generated one:"];
    wglt = WellGenLogTower[x, genlist, derlist];
    newgenlist = wglt[[1]];
    newderlist = wglt[[3]];
    subsu = Thread[genlist \rightarrow newgenlist.wglt[[2]]]
    wglt[[4]] // MatrixForm
```
Generators and derivatives:

$$
\begin{array}{lll}\text{Out} & \left\{ \frac{1}{x}, \frac{1 + \text{Log}[x]}{x \text{ Log}[x]}, \right.\\ & & \left( 1 + x + 2 \text{ Log}[x] + 2 \text{ x Log}[x] + \text{Log}[x]^2 + x \text{ Log}[x]^2 + \text{Log}[x] \text{ Log}[x] \text{ Log}[x] \right) + \\ & & 2 \text{ x Log}[x] \text{ Log}[x \text{ Log}[x]] + x \text{ Log}[x]^2 \text{ Log}[x \text{ Log}[x]] \right) / \\ & & \left( x \text{ (1 + x) Log}[x] \left( 1 + \text{Log}[x] \right) \text{ Log}[x \text{ Log}[x]] \right) \right\}\end{array}
$$

Renaming generators:

$$
\text{Out(4)} = \left\{1, \{t1, t2, t3\}, \{\frac{1}{x}, \frac{1+t1}{t1 \, x},\right.\n \left(1 + 2 t1 + t1^2 + t1 t2 + x + 2 t1 x + t1^2 x + 2 t1 t2 x + t1^2 t2 x\right) / \left(t1 \left(1 + t1\right) t2 x \left(1 + x\right)\right)\right\}
$$

Associated matrix with respect to the matryoshka decomposition:

Out[<sup>o</sup>]//MatrixForm=

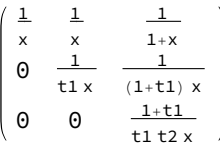

We embed the previous tower into a well-generated one:

 $Out[⊕]= {t1 → u1, t2 → u1 + u3, t3 → u2 + u4 + u5}$ 

```
Out[<sup>@</sup>]//MatrixForm=
```
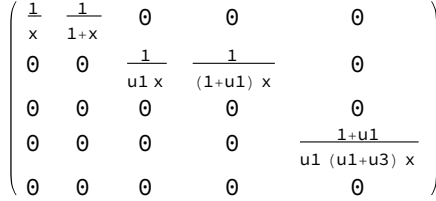

$$
f1 = \frac{(1 + t1)^2 + t1 t2}{t1 (1 + t1) t2 x}; f2 = \frac{t3}{x};
$$
\n
$$
Print["f1 = ", f1, " and f2 = ", f2];
$$
\n
$$
print["\phi(f1) = ", phif1, " and \phi(f2) = ", phif2];
$$
\n
$$
Print["\phi(f1) = ", phif1, " and \phi(f2) = ", phif2];
$$
\n
$$
Print["\phi(f1) = ", phif1, " and \phi(f2) = ", phif2];
$$
\n
$$
width = AddDecompInField[fi, x, genlist, derlist]
$$
\n
$$
adv1 = AddDecompInField[phi, x, newgenlist, newderlist]
$$
\n
$$
adv2 = AddDecompInField[phi, x, newgenlist, newderlist]
$$
\n
$$
adv2 = AddDecompInField[phi, x, newgenlist, newderlist]
$$
\n
$$
print["Propicctions of the remainders of f2 and \phi(f2), respectively:"];
$$
\n
$$
ProperDecomposition[adv2[[2]], genlist]
$$
\n
$$
f1 = \frac{(1 + t1)^2 + t1 t2}{t1 (1 + t1) t2 x} and f2 = \frac{t3}{x}
$$
\n
$$
\phi(f1) = \frac{(1 + u1)^2 + u1 (u1 + u3)}{u1 (1 + u1) (u1 + u3) x} and \phi(f2) = \frac{u2 + u4 + u5}{x}
$$
\n
$$
Additive decompositions for all f1, \phi(f1), f2, \phi(f2), respectively:
$$
\n
$$
Out[i, [0, \frac{1 + 2 t1 + t1^2 + t1 t2}{t1 (1 + t1) t2 x}]
$$
\n
$$
Out[i, [1, t1, t2, \phi(f2)] = \frac{u2 + u4 + u5}{x}
$$
\n
$$
Autiv = decomposition for all f1, \phi(f1), f2, \phi(f2), respectively:
$$
\n
$$
Out[i, [0, \frac{1 + 2 t1 + t1^2 + t1 t2}{t1 (1 + t1) t2 x}]
$$
\n
$$
Out[i, [1, t1, t2, \phi(f2)] = \frac{u2 + u4 + u5}{x}
$$
\n
$$
Out[i, [1, t1, t2, \phi(f2)] = \frac{u2 + u4 +
$$

$$
\text{Out}[\text{supp} \ \big\{ \frac{u1}{-1-x}, \ 0, \ 0, \ \frac{-1-u1}{\big(u1+u3\big)} \ \text{,} \ 0, \ 0 \big\}
$$

# Part 2: Illustration of the Main Functions

## AddDecompInField

#### In[#]:= ? AddDecompInField

AddDecompInField[f, var, gen, der] takes a function in an S-primitive tower and outputs the pair {integrable part of f, minimal remainder (0, if f is integrable)} from the same tower.

$$
\begin{aligned}\n\text{Ind}(z) &= \text{AddDecom} \text{Inf}\ \text{field}\left[\text{t4, x, \{t1, t2, t3, t4\}, \{1/x, 1/t1, 1/t2, 1/t3\}\right] \\
&\text{Out}(z) &= \left\{\text{t4 x, } -\frac{x}{t3}\right\} \\
\text{Ind}(z) &= \text{AddDecom} \text{Inf}\ \text{field}\left[\text{t4, x, \{t1, t2, t3, t4\}}, \frac{1}{t3}, \frac{1}{t4}, \frac{1}{t5}, \frac{1}{t5}, \frac{1}{t4}, \frac{1}{t5}, \frac{1}{t5
$$

x 1 + x Out[]= - <sup>x</sup> t1 - t2 x t1 <sup>+</sup> t2 t3 x, 1 + t2 + t1 t2 - t3 - x + t2 x - t3 x - 2 x<sup>2</sup> t1 (<sup>1</sup> <sup>+</sup> <sup>x</sup>)

## WellGenLogTower

 $Inf \in J:= ?$  WellGenLogTower

WellGenLogTower[var, gen, der] takes input from a primitive

tower and outputs {new generators, the transfer matrix between old and new generators, new derivatives, associated matrix} of a well-generated tower.

$$
\text{In[4]}\text{A}=\text{In[4]}\text{A}=\text{In
$$

$$
\text{In}[\text{m}]\text{:= } (\ast \text{ This is an example of an S-}\n\text{primitive tower not satisfying (CLI) and (MI) to be used for input. *)}\n\text{(* Note that u4' is u3-simple. *)}\n\text{WellGenLogLower}\n[x, \{t1, t2, t3, t4\},\n\left\{\frac{1}{x}, \frac{1}{1+x}, \frac{1}{t1}, \frac{2+t1+t1 \cdot t3^2 + 2 \cdot x + 2 \cdot t3 \cdot x + t1 \cdot t3^2 \cdot x + 2 \cdot t3 \cdot x^2}{t1 \cdot (1+x) \cdot (t2 + 2 \cdot t3 + t3^2 \cdot x)}\right\}]\n\text{Out}\n\left\{\n\begin{array}{l}\n\text{Out}\n[\text{m}]\text{= } \{ (u1, u2, u3, u4), \{ (1, 0, 0, 1), (0, 1, 0, 0), (0, 0, 1, 0), (0, 0, 0, 1) \}, \\
\text{Out}\n\left\{\frac{1}{x}, \frac{1}{1+x}, \frac{1}{u1}, \left( -u1 u2 - 2 u1 u3 + 2 x + u1 x - u1 u2 x - 2 u1 u3 x + 2 x^2 + 2 u3 x^2 + 2 u3 x^3 \right) \right\}\n\end{array}\n\right\}
$$

$$
\left(\begin{array}{c} \left(u1 \times (1+x) \left(u2+2 \, u3+u3^{2} \, x\right)\right) \right\}, \ \left\{\left\{\frac{1}{x}, \frac{1}{1+x}, \, 0, \, 0\right\}, \, \left\{0, \, 0, \, \frac{1}{u1}, \, 0\right\}, \, \left\{0, \, 0, \, 0, \, 0\right\}, \\ \left\{0, \, 0, \, 0, \, \left(-u1 \, u2-2 \, u1 \, u3+2 \, x+u1 \, x-u1 \, u2 \, x-2 \, u1 \, u3 \, x+2 \, x^{2}+2 \, u3 \, x^{2}+2 \, u3 \, x^{3}\right)\right/ \\ \left(u1 \times (1+x) \, \left(u2+2 \, u3+u3^{2} \, x\right)\right)\right\}\right\}
$$

$$
\lim_{|n| \to \infty} \left( \ast \text{ This is an example of a S-}
$$
\n
$$
\text{primitive tower not satisfying (CLI) and (MI) to be used for input. } \ast \right)
$$
\n
$$
\left( \ast \text{ Note that } u4' \text{ is NOT } u3-\text{simple. } \ast \right)
$$
\n
$$
\text{WellGenLogLower} \left[ x, \{t1, t2, t3, t4\}, \left\{ \frac{1}{x}, \frac{1}{t1}, \frac{2}{t1} + \frac{1}{1+x}, \frac{2 + t1 + t1 t2^2 + 2x + 2t2x + t1 t2^2x + 2t2x^2}{t1(1+x)(t3 + t2^2x)} \right\} \right]
$$
\n
$$
\lim_{|x| \to \infty} \left\{ \{u1, u2, u3, u4\}, \{ \{1, 0, 0, 1\}, \{0, 0, 1, 0\}, \{0, 1, 2, 0\}, \{0, 0, 0, 1\} \}, \left\{ \frac{1}{x}, \frac{1}{1+x}, \frac{1}{u1}, \left(-u1 u2 - 2 u1 u3 + 2 x + u1 x - u1 u2 x - 2 u1 u3 x + 2 x^2 + 2 u3 x^2 + 2 u3 x^3\right) / \left(u1 \times (1+x) \left(u2 + 2 u3 + u3^2 x\right)\right) \}, \{ \left\{ \frac{1}{x}, \frac{1}{1+x}, 0, 0, 0\}, \{0, 0, \frac{1}{u1}, 0\}, \{0, 0, 0, 0\}, \left\{0, 0, (-u1 u2 - 2 u1 u3 + 2 x + u1 x - u1 u2 x - 2 u1 u3 x + 2 x^2 + 2 u3 x^2 + 2 u3 x^3) / \left(u1 \times (1+x) \left(u2 + 2 u3 + u3^2 x\right)\right) \} \right\} \right\}
$$

# Part 3: Useful Functions

## ExtendedEuclidean

In[@]:= ? ExtendedEuclidean

ExtendedEuclidean[a, b, c, var] computes {r,s} such that r

 $a + s b = c$  and the degree of r with respect to var is lower than that of b.

$$
\lim_{|n| \to \infty} \text{Catch}\Big[\text{ExtendedEuclidean}\Big[\frac{x(1+x)(1+y)}{-1+y}, \frac{(-1+x)(1+y)}{-2+y}, 1+x^2, x\Big]\Big] \\
 \text{(* Check: r a + s b = c *)} \\
 \text{Simplify}\Big[\%[[1]] * \frac{x(1+x)(1+y)}{-1+y} + \%[[2]] * \frac{(-1+x)(1+y)}{-2+y} - (1+x^2)\Big] \\
 \text{Out}(x) = \Big[\frac{-1+y}{1+y}, \frac{2-y}{1+y}\Big]
$$

Out $[e]_=$  0

#### HermiteReduceGeneral

 $In[\bullet]:=\text{? HermiteReduceGenerator}$ 

HermiteReduceGeneral[f, var, gen, der] outputs {g, h, p}, such that  $f = g' + h + p$ , where h is simple and p is a polynomial with respect to the last generator in gen.

$$
(* A \text{ hand made example } *)
$$
\n
$$
\text{HermiteReduceGeneral} \left[ \frac{t2 + x}{(-t1 + t2)^2}, x, \{t1, t2\}, \{1 / x, 1 / t1\} \right]
$$
\n
$$
\text{Out[=]} \left\{ \frac{-t1^2 x - t1 x^2}{(t1 - t2) (t1 - x)}, \frac{t1^3 + 2 t1^2 x - 2 x^2 - t1 x^2}{(t1 - t2) (t1 - x)^2}, 0 \right\}
$$

(\* Example from Bronstein's book Example 2.2.1 \*) HermiteReduceGeneral  $(x^2 - 24 x^2 - 4 x^2 - 8 x - 8) / (x^8 + 6 x^6 + 12 x^4 + 8 x^2), x, {\}$  $\text{Out}[\text{=}] = \Big\{ \frac{3}{2+x^2} + \frac{4\,\left(1+2\,x^2\right)}{x\,\left(2+x^2\right)^2}, \, \frac{1}{x}, \, 0 \Big\}$ 

#### ProperDecomposition

Infolia ? ProperDecomposition

ProperDecomposition[f, {t\_1, ..., t\_n}] outputs a list of functions  ${f_0, f_1, ..., f_n}$  such that  $f = f_0 + f_1 + ... + f_n, f_i$  in  $K(t_1, ..., t_i)[t_{i+1}]$ , ...t\_n] with t\_i-proper coefficients for all i with  $i > 0$  and  $f_0$  in K[t\_1, ..., t\_n].

$$
\text{where } \text{Prop}_{\text{in}[\text{a}]} = \text{Prop}_{\text{op}_{\text{in}[\text{a}]} = \text{Prop}_{\text{op}_{\text{op}_{\text{op}_{\text{op}}}}} \left[ \frac{t1^2 t2 + t2^2 + x + t1 x}{(t1 - x) (-t1 + t2 + x)}, \{t1, t2\} \right]
$$
\n
$$
\text{Out}_{\text{out}[\text{a}]} = \left\{ 1 + t1 + x, \frac{t2}{t1 - x} + \frac{x^2}{t1 - x}, \frac{-t1^2 - t1^3 - x + t1 x + t1^2 x - x^2}{(t1 - x) (t1 - t2 - x)} \right\}
$$

$$
\textit{In}[\texttt{m}]\text{:=} \text{ProperDecomposition}\big[\frac{1+\texttt{tl}}{\texttt{x}}, \texttt{\{tl\}}\big]
$$

$$
\text{Out}[\text{=}] = \left\{ \frac{1}{x} + \frac{t1}{x}, 0 \right\}
$$

$$
\textit{In}[\texttt{m}]\text{:=} \texttt{ProperDecomposition} \big[
$$

 $(t2^{2} + t1 t2^{2} + t3 + t1 t3 + 2 t2 t3 + 2 t1 t2 t3 + 2 t2^{2} t3 + t1 t2^{2} t3 + t3^{2} + t1 t3^{2} + 4 t2 t3^{2} +$ 2 t1 t2 t3<sup>2</sup> + 2 t3<sup>3</sup> + t1 t3<sup>3</sup> + t2<sup>2</sup> x + t1 t2<sup>2</sup> x + t3 x + t1 t3 x + 2 t2 t3 x + 2 t1 t2 t3 x +  $t2^2 t3 x + t3^2 x + t1 t3^2 x + 2 t2 t3^2 x + t3^3 x / ((1 + t1) t3 (t2 + t3)^2 (1 + x))$ 

, {t1, t2,  $t3$ } Out[ $\degree$ ]=  $\Big\{\frac{1}{1+x}\Big\}$  $, -1$  $1 + t1$  $, 0, \frac{t2^2 + t3 + 2 t2 t3 + t3^2}{t}$  $\frac{1}{(t^2+t^3)^2}$ 

#### Head Term

In[@]:= ? HeadTerm

HeadTerm[f, gen] outputs the highest term among all of the leading terms of each projection of f with respect to the proper decomposition in the form of {coefficient, monomial}.

$$
\text{Ind}(P) = \text{HeadTerm}\left[\frac{t^2}{t^3} + \frac{t^2t^3}{t^1} + t^2t^3, \{t^1, t^2, t^3\}\right]
$$
\n
$$
\text{HeadTerm}\left[\frac{1}{(-1+t^1)(1+t^2)t^3}\left(-t^2 + t^1t^2 - t^2t^3 + t^1t^2t^3 + t^1t^3t^2 - 2t^2t^3t^2 + 2t^1t^2t^3t^2 - t^3t^4 + t^1t^3t^4 + t^1t^3t^5 + t^1t^2t^3 - t^3x - t^2t^3x - t^1t^2t^3x + t^2t^2t^3x + t^2t^2t^3x\right]
$$
\n
$$
\text{Out}(P) = \left\{1, t^2t^3\right\}
$$
\n
$$
\text{Out}(P) = \left\{1 + \frac{1}{-1+t^1}, t^3t^4\right\}
$$

#### MonomialIndicator

#### ? MonomialIndicator

MonomialIndicator[monomial, gen] outputs the index of the lowest generator (with respect to the generator list, gen) appearing in the monomial. It outputs the length of gen if the monomial is 1.

```
In[•]: MonomialIndicator[x, {t1, t2, t3}]
    MonomialIndicator[t2^3 t3^8, {t1, t2, t3}]
    MonomialIndicator[t2^3 t3^8, {t3, t2, t1}]
    MonomialIndicator[1, {t3, t2, t1}]
```
Out $[$ <sup>o</sup> $]$ = 3

Out $[$ <sup> $\circ$ </sup> $]$ = 2

Out $[e] = 1$ 

Out $[e]_ = 3$ 

## AddDecompLogTower

? AddDecompLogTower ? CheckAddDecompLogTower

AddDecompLogTower[f, var, gen, der] takes a function in a well-generated S-primitive tower and outputs the pair {integrable part of f, its minimal remainder (0 if f is integrable)} and all of the information needed to transform the old generators to the new ones in the form of a triple {new generator names, transfer matrix from old to new generators, new derivatives},

CheckAddDecompLogTower[f, var, gen, results] takes the results from AddDecompLogTower[f, var, gen, der] and outputs True if the decomposition is correct. <code>AddDecompLogTower[t4, x, {t1, t2, t3, t4}, { $\frac{1}{\mathsf{x}}$ </code>  $\frac{1}{t1}, \frac{2}{t1} + \frac{1}{1+x}$  $\frac{1}{t^2} + \frac{1}{1+x}$ ]

CheckAddDecompLogTower @@ Append[{t4, x, {t1, t2, t3, t4}}, %]

$$
\text{Out} \left[ \left\{ u2 - x + u2x + u4x, -\frac{x}{u3} \right\}, \left\{ \{u1, u2, u3, u4 \}, \frac{u}{u3} \right\}, \left\{ \{u1, u2, u3, u4 \}, \frac{u}{u3} \right\} \right]
$$
\n
$$
\left\{ \{1, 0, 0, 0\}, \{0, 0, 1, 1\}, \{0, 1, 2, 0\}, \{0, 0, 0, 1\} \}, \left\{ \frac{1}{x}, \frac{1}{1+x}, \frac{1}{u1}, \frac{1}{u3} \right\} \right\}
$$

 $Out[<sup>°</sup>] = True$ 

$$
\mathsf{AddDecomplogTower}\left[\texttt{t4, x, \{t1, t2, t3, t4\}},\right]
$$

$$
\left\{\frac{1}{x}, \frac{1}{t1}, \frac{2}{t1} + \frac{1}{1+x}, \frac{2 + t1 + t1 t2^2 + 2 x + 2 t2 x + t1 t2^2 x + 2 t2 x^2}{t1 (1+x) (t3 + t2^2 x)}\right\}
$$

CheckAddDecompLogTower @@ Append[{t4, x, {t1, t2, t3, t4}}, %]

$$
\text{Out}^{\text{in}}\left[\left\{-x+u1 \; x+u4 \; x, \; \begin{pmatrix} u1 \; u2+2 \; u1 \; u3-2 \; x-u1 \; x+u1 \; u2 \; x+2 \; u1 \; u3 \; x-2 \; x^2-2 \; u3 \; x^2-2 \; u3 \; x^3 \end{pmatrix}\right) \right] \right]
$$
\n
$$
\left\{\begin{pmatrix} u1 \; (1+x) \; (u2+2 \; u3+u3^2 \; x) \\ \{u1, u2, u3, u4\}, \; \{ \{1, 0, 0, 1\}, \{0, 0, 1, 0\}, \{0, 1, 2, 0\}, \{0, 0, 0, 1\} \} \right\}, \quad \left\{\frac{1}{x}, \frac{1}{1+x}, \frac{1}{u1}, \; (-u1 \; u2-2 \; u1 \; u3+2 \; x+u1 \; x-u1 \; u2 \; x-2 \; u1 \; u3 \; x+2 \; x^2+2 \; u3 \; x^2+2 \; u3 \; x^3 \} \right) \right\}
$$
\n
$$
\left(\begin{pmatrix} u1 \; x \; (1+x) \; (u2+2 \; u3+u3^2 \; x) \end{pmatrix}\right)\right\}
$$

 $Out[ \circ ] =$  True

In[]:= (\* The following shows that Mathematica is unable to integrate the integrable part but we can!. \*) inttemp = Log[x + 1] - x + Log[x + 1] x + x Integrate1 LogIntegral[x], x ftemp = Log[x + 1] + Integrate1 LogIntegral[x], x remtemp = -x LogIntegral[x] Simplify[D[inttemp, x] + remtemp - ftemp] Integrate[Together[ftemp - remtemp], x] Out[]= -x + x 1 LogIntegral[x] ⅆx + Log[1 + x] + x Log[1 + x] Out[]= 1 LogIntegral[x] ⅆx + Log[1 + x] Out[]= - <sup>x</sup> LogIntegral[x] Out[]= 0 Out[]= x + 1 LogIntegral[x] ⅆx LogIntegral[x] + Log[1 + x] LogIntegral[x] LogIntegral[x] ⅆx

#### ToGenNames

#### Infolia ? ToGenNames

ToGenNames[f, var, gen] takes a function in variable var and a list of generators, renames the generators to t1,t2,etc..., and outputs the same function with the new names substituted, along with the generator and derivative lists with the new names as a list {fnew, genlist, derlist}. Set f=1 if you only want to convert the generator list with variable var.

```
\mathbb{I}_{\mathbb{I}}[x] := f = \left( \big(-2 * Log[x] * x - Log[x] * x \big) \big/ \big( \big( Log[x] \big) \wedge 2 \big) \right) * LogIntegral[x];genlog = {Log[x], LogIntegral[x]};ToGenNames[f, x, genlog]
```
 $Out[<sup>°</sup>] = \begin{cases}$  $\frac{t2 \left(-t1 + x - 2 t1 x\right)}{t1^2}, \{t1, t2\}, \{\frac{1}{x}\}$ ,  $\frac{1}{t1} \}$ 

# Part 4: Testsuite

```
In[0]: (* This collection of examples were used for
        timings. Examples provided by Christoph Koutschan. *)
       christoph1 = Import["decomp_examples_collection1.m"];
      (* Testing Christoph's examples that take longer than a second to compute. *)list = {22, 52, 53, 54, 57, 58, 76, 81, 92, 93, 94, 95, 96, 98};
     Do[Print[
        {list[[i]], Timing[adwgtemp = AddDecompLogTower @@ christoph1[[list[[i]]]];],
         CheckAddDecompLogTower @@
          Append[christoph1[[list[[i]]]][[1 ;; 3]], adwgtemp]}], {i, 1, Length[list]}]
     {22, {0.868701, Null}, True}
     \{52, \{6.58974, \text{Null}\}, \text{True}\}\{53, \{1.86005, \text{Null}\}, \text{True}\}{54, 9.83859, Null}, True}
     \{57, \{11.7119, \text{Null}\}, \text{True}\}{58, {16.3598, Null}, True}
     {76, {1.79769, Null}, True}
     {81, {17.6016, Null}, True}
     {92, {1.41359, Null}, True}{93, {1.90118, Null}, True}
     {94, {1.41863, Null}, True
     {95, {1.90065, Null}, True}{96, {1.53078, Null}, True}
     {98, {1.04365, Null}, True}
```

```
(* 82 and 90 takes a long time, but at least it finishes! *)
```
Do[Print[{i, Timing[adwgtemp = AddDecompLogTower @@ christoph1[[i]];], CheckAddDecompLogTower @@

```
Append[christoph1[[i]][[1 ;; 3]], adwgtemp]}], {i, 82, 82}]
```

```
{82, {7104.54, Null}, True}
```
Do[Print[{i, Timing[adwgtemp = AddDecompLogTower @@ christoph1[[i]];], CheckAddDecompLogTower @@ Append[christoph1[[i]][[1 ;; 3]], adwgtemp]}], {i, 90, 90}]

```
{90, {3575.02, Null}, True}
```